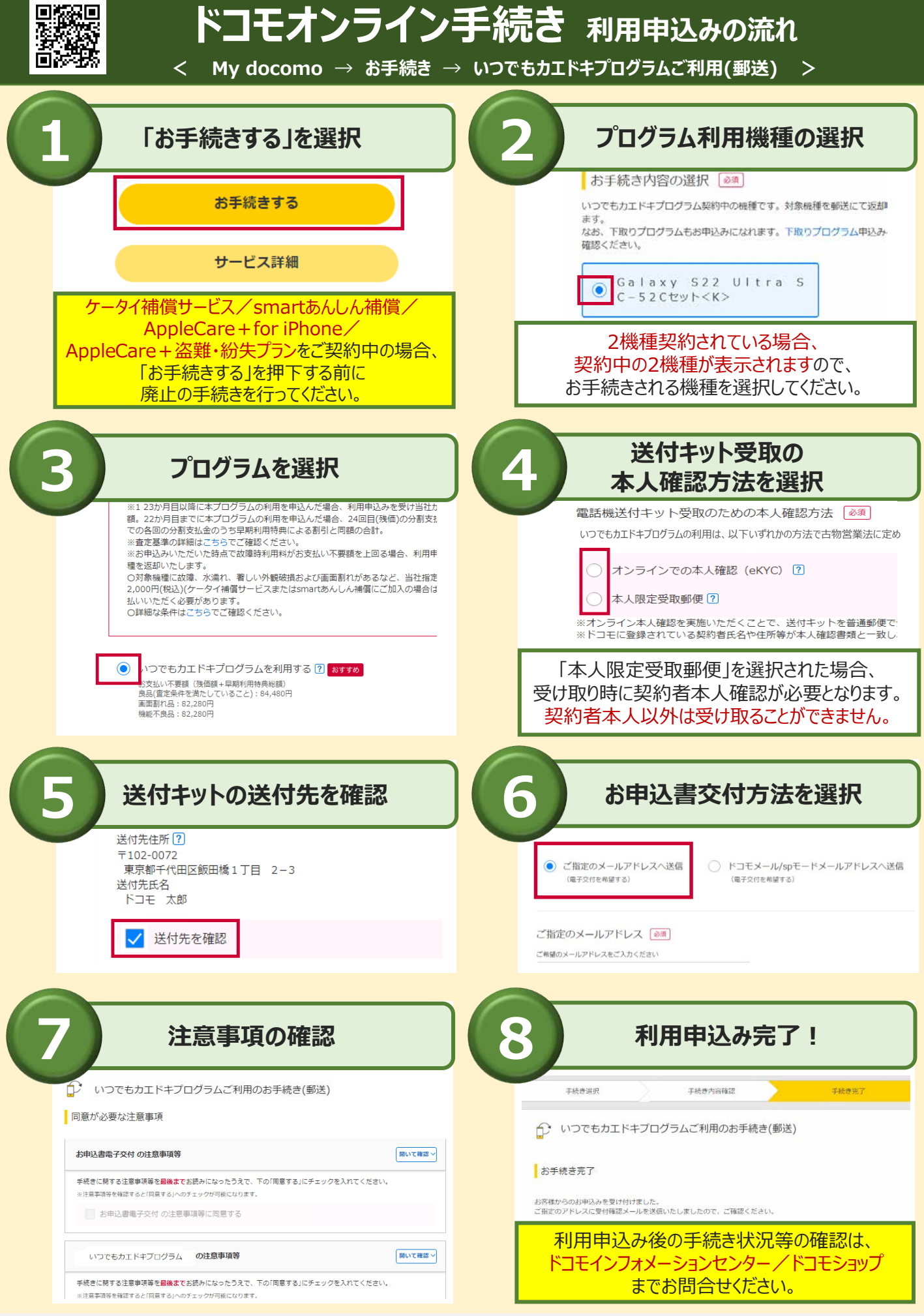

※ドコモオンライン手続きサイトで利用申込をされた場合、お申込み時点で機種の返却相当額が確定します。そのため利用申込後のキャンセルのお申し出はお受けできません。 ※各文言・画面は実際のサイトと異なる場合があります。